## Verifying Connection to ECU

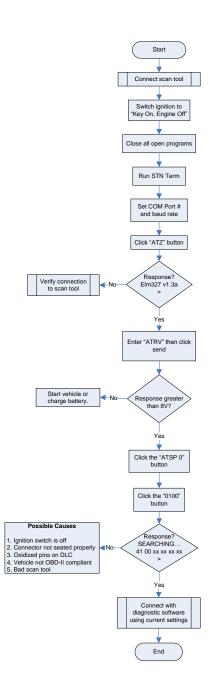